**[Instructions](http://getdocs.ozracingcorp.com/to.php?q=Instructions How To Use Google Drive Offline Android Apps) How To Use Google Drive Offline** Android Apps >[>>>CLICK](http://getdocs.ozracingcorp.com/to.php?q=Instructions How To Use Google Drive Offline Android Apps) HERE<<<

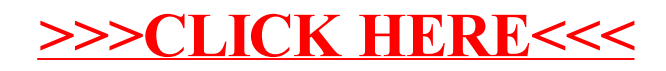